## **Buchungsmaske klein**

Neben der Buchungsmaske solo gibt es ebenfalls die Möglichkeit, die "**Buchenmaske klein**" anzeigen zu lassen.

Über diese Buchungsmaske werden ausschließlich Buchungen durchgeführt, es werden keine weiteren Informationen angezeigt.

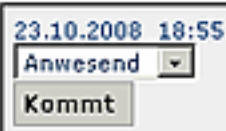

Klickt der Benutzer auf die Schaltfläche "**Kommt**" wird die Buchung vorgenommen, die Anzeige ändert sich in "**Geht**":

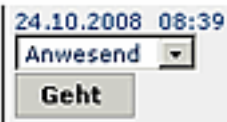

Um diese Anzeige zu erhalten, sollte folgender Aufruf erfolgen:

http://localhost:8080/webdesk3/ta\_doBooking.cact?layouttemplate=blankTemplate&displayMiniatur=true

wobei der Parameter "**displayminiatur=true**" diese Anzeigeform umsetzt.

Der zusätzliche Parameter "**layouttemplate=blankTemplate**" sollte auf jeden Fall mit angegeben werden, um alle anderen Webdesk-Teile (Menübaum, Kopfzeilen usw.) wegzulassen.